# skillsoft<sup>\*</sup> global **knowledge**

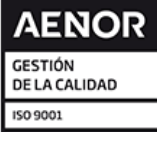

## **LPIC 1-102 - Linux Server Professional (part 2)**

**Duración: 4 Días Código del Curso: LIN102**

### Temario:

The Linux Professional Institute (LPI) has established itself as the standard for distribution independent Linux certification. LPI offers three levels of certification: LPI 1, LPI 2 and LPI 3. LPI 1 is the base level certification that is looked for by professionals that want to validate their skills on Linux but not to one specific Linux distribution. This course will help candidates preparing for the LPIC 102 exam, which is the second out of 2 LPI exams candidates have to take to obtain the certificate.

**Topics**:Shells and Shell ScriptingInterfaces and DesktopsAdministrative TasksEssential System ServicesNetworking FundamentalsSecurity

### Dirigido a:

This course is for IT staff that want to acquire Linux skills. Typical functions for attendees of this course include support staff and junior system administration.

### Objetivos:

- 
- 
- 
- **Essential System Services**
- **Networking Fundamentals Networking Fundamentals commands**;
- 
- **The Shells and Shell Scripting To become LPIC-1 certified the candidate must be able to: The Shell Scripting**  $\blacksquare$  To become LPIC-1 certified the candidate must be able to:
- **Interfaces and Desktops understand the architecture of a Linux system;** Interfaces and Desktops
- **Administrative Tasks** install and maintain a Linux workstation, including X11 and setup it up as a network client;
	- **u** work at the Linux command line, including common GNU and Unix
- **Security Handle files and access permissions as well as system security; and**  $\blacksquare$  **handle files and access permissions as well as system security; and** 
	- perform easy maintenance tasks: help users, add users to a larger system, backup and restore, shutdown and reboot.

To attend this course, participants need to attend the LPIC-101 This course prepares for the LPI LPIC-102 (102-500) exam. course or have experience at a comparable level.

### Prerequisitos: Exámenes y certificación

### Contenido:

customize shell environments to meet users' time. needs. Candidates should be able to modify line Key Knowledge Areas: New Key Knowledge Areas: global and user profiles.

- 
- 
- $\blacksquare$  Maintain skeleton directories for new user  $\blacksquare$  Set command search path with the  $\blacksquare$  Use standard sh syntax (loops, tests). accounts. **Example 2** or the proper directory. The proper directory of the Use command substitution.
- Set command search path with the proper  $\Box$  Use standard sh syntax (loops, tests).  $\Box$  Test return values for success or failure or
- 
- 
- **The Test return values for success or failure or command.** The superuser of the superuser. other information provided by a command. Execute chained commands. Correctly select the script interpreter
- 
- 
- Correctly select the script interpreter through through the shebang (#!) line. Understanding of the X11 architecture. the shebang (#!) line. The shebang (#!) line. Manage the location, ownership, **Basic understanding and knowledge of the**
- Manage the location, ownership, execution execution and suid-rights of scripts. X Window configuration file. and suid-rights of scripts. **Understanding of the X11 architecture.** Diverwrite specific aspects of Xorg
- Understanding of the X11 architecture. Basic understanding and knowledge of configuration, such as keyboard layout.
- Basic understanding and knowledge of the  $X$  the X Window configuration file. Understand the components of desktop Window configuration file. **Determine Section Configuration** Controller specific aspects of Xorg environments, such as display managers
- Overwrite specific aspects of Xorg example on figuration, such as keyboard layout. and window managers.
- **Understand the components of desktop environments, such as display managers applications on remote X servers.** environments, such as display managers and window managers. All awareness of Wayland.
- Manage access to the X server and display display applications on remote X servers. A wareness of protocols to access remote applications on remote X servers. **Awareness of Wayland.** desktop sessions applications on remote X servers.
- 
- **Awareness of major desktop environments** environments environments themes.
- Awareness of protocols to access remote **Awareness of protocols to access remote B** Basic knowledge of assistive technology.
- **Basic knowledge of visual settings and Basic knowledge of visual settings and groups.**
- Basic knowledge of assistive technology.  $\Box$  Basic knowledge of assistive technology. databases.
- $\blacksquare$  Add, modify and remove users and groups.  $\blacksquare$  Add, modify and remove users and  $\blacksquare$  Create and manage special purpose and
- **Manage user/group info in password/group dimension and groups. and accounts.** limited accounts. databases. **Manage user/group info in** Manage cron and at jobs.
- Create and manage special purpose and password/group databases. **Configure user access to cron and at**
- 
- 
- 
- Configure locale settings and environment Understand systemd timer units. environment variables. variables.  $\Box$  Configure locale settings and  $\Box$  Set the system date and time.
- environment variables. The configure timezone settings and in UTC.

Topic 105: Shells and Shell Scripting 107.2 Automate system administration tasks 109.1 Fundamentals of internet protocols by scheduling jobs

Description: Candidates should be able to use a proper understanding of TCP/IP network cron and systemd timers to run jobs at regular fundamentals. Description: Candidates should be able to intervals and to use at to run jobs at a specific

- login or when spawning a new shell. Sequences of commands.
- login or when spawning a new shell. Sequences of commands. Sequences of commands.
- Write Bash functions for frequently used Maintain skeleton directories for new user Set command search path with the proper sequences of commands. The community of the counts. Accounts. Accounts accounts accounts are directory.
	-
	-
	-
- Use standard sh syntax (loops, tests). Thest return values for success or failure Execute chained commands. Use command substitution.  $\Box$  or other information provided by a Perform conditional mailing to the
	-
- **Execute chained commands.** Perform conditional mailing to the through the shebang (#!) line.
	- superuser. Correctly select the script interpreter and suid-rights of scripts.
		-
		-
		-
		-
	- configuration, such as keyboard layout. Understand the components of desktop Manage access to the X server and display
		-
		-
		-
		-
	- desktop sessions and sessions and sessions and remove users and remove users and remove users and
		-
		-
		-
		-
- limited accounts. Create and manage special purpose and services. ■ Manage cron and at jobs. <br>■ Manage cron and at jobs. 
■ limited accounts.

LIN102 www.globalknowledge.com/es-es/ info.cursos@globalknowledge.es (34) 91 425 06 60

- 
- services. Configure user access to cron and at variables. ■ Understand systemd timer units. Services. Services. The services of the Configure timezone settings and
	-
	-
	-

105.1 Customize and use the shell environment **Description:** Description: Candidates should demonstrate

- line Key Knowledge Areas: Set environment variables (e.g. PATH) at login or when spawning a new shell.
- Key Knowledge Areas: Set environment variables (e.g. PATH) at Write Bash functions for frequently used
- Set environment variables (e.g. PATH) at Write Bash functions for frequently used Maintain skeleton directories for new user
	-
	-
	-
	- directory. **Example 3** Use command substitution. The other information provided by a command.
		-
		-
- **Perform conditional mailing to the superuser.** Superuser. Manage the location, ownership, execution
	-
	-
	-
	-
	-
	-
	- and window managers.  $\Box$  Manage access to the X server and  $\Box$  Awareness of major desktop environments
		-
- **Awareness of Wayland.** Awareness of major desktop **Basic knowledge of visual settings and** 
	-
	-
	- themes. themes themes themes themes themes themes themes themes themes themes themes themes themes themes themes themes themes themes themes themes themes themes themes themes themes themes themes themes themes themes them
		-
		-
		-
		-
- Configure user access to cron and at Manage cron and at jobs. Configure locale settings and environment
	-
	-
- Configure timezone settings and environment variables. Set the hardware clock to the correct time
- 
- Set the hardware clock to the correct time in Set the system date and time. Basic NTP configuration using ntpd and UTC. UTC. Set the hardware clock to the correct time chrony.
- 
- **Basic NTP configuration using ntpd and Configure the correct timezone.** Service.
- Knowledge of using the pool.ntp.org service.  $\vert$  chrony.  $\vert$  chrony. Basic configuration of rsyslog.
- 
- 
- Understanding of standard facilities, <br>■ Awareness of the ntpq command. <br>
 Query the systemd journal.
- 
- **Filter systemd journal data by criteria such priorities and actions.** Configure persistent systemd journal variations of priorities and actions. as date, service or priority.  $\Box$  Query the systemd journal. Storage and journal size.
- Configure persistent systemd journal **Filter systemd journal data by criteria** Delete old systemd journal data.
- 
- Retrieve systemd journal data from a rescue storage and journal size. The Superstand interaction of rsyslog with system or file system copy. Delete old systemd journal data. Systemd-journald.
- Understand interaction of rsyslog with Retrieve systemd journal data from a Configuration of logrotate.
- 
- 
- Basic CUPS configuration (for local and Manage user print queues. Manage user print queues. remote printers). Awareness of syslog and syslog-ng. Troubleshoot general printing problems.
- 
- **The Troubleshoot general printing problems.** remote printers). The printer queues.
- Add and remove jobs from configured printer | Manage user print queues. | Demonstrate an understanding of network queues. Troubleshoot general printing problems. Transaction masks and CIDR notation.
- Demonstrate an understanding of network Add and remove jobs from configured Add Mowledge of the differences between masks and CIDR notation. **printer queues.** printer queues. private and public "dotted quad" IP
- **Example 3** Knowledge of the differences between **Demonstrate an understanding of addresses.**
- Knowledge about common TCP and UDP private and public "dotted quad" IP 80, 110, 123, 139, 143, 161, 162, 389, ports and services (20, 21, 22, 23, 25, 53, addresses. 443, 465, 514, 636, 993, 995).
- Knowledge about the differences and major 80, 110, 123, 139, 143, 161, 162, 389. Knowledge of the major differences
- Knowledge of the major differences between **K**nowledge about the differences and Knowledge of the basic features of IPv6. IPv4 and IPv6. **Matures of UDP, TCP and ICMP.** Understand basic TCP/IP host
- Knowledge of the basic features of IPv6. **Knowledge of the major differences** configuration.
- Understand basic TCP/IP host configuration. between IPv4 and IPv6. Configure ethernet and wi-fi network using
- 
- **Awareness of systemd-networkd.** configuration. Manually configure network interfaces,
- Manually configure network interfaces, **Configure ethernet and wi-fi network** including viewing and changing the including viewing and changing the using NetworkManager. The using vertex configuration of network interfaces using configuration of network interfaces using **Awareness of systemd-networkd.** iproute2.
- **Manually configure routing, including viewing including viewing and changing the viewing and changing routing tables and** and changing routing tables and setting the configuration of network interfaces using setting the default route using iproute2. default route using iproute2. involved in the using iproute intervals in the unit of the using iprove in the u
- 
- Awareness of legacy net-tools commands. Setting the default route using iproute2. Query remote DNS servers.
- 
- Configure local name resolution and use energy network configuration. The network configuration. remote DNS servers. Awareness of legacy net-tools Modify the order in which name resolution
- **Modify the order in which name resolution is commands. is done.** is done. done. **Debug errors related to name resolution.** Debug errors related to name resolution.
- 
- 
- Audit a system to find files with the suid/sgid  $\Box$  Modify the order in which name resolution suid/sgid bit set.
- 
- 
- Configure the correct timezone. in UTC. The configure the correct timezone. In UTC.
	-
	- chrony.  $\Box$  Basic NTP configuration using ntpd and  $\Box$  Awareness of the ntpg command.
		-
		-
		-
- **Query the systemd journal.** The standard is understanding of standard facilities, and as date, service or priority.
	-
	-
- Delete old systemd journal data. Configure persistent systemd journal rescue system or file system copy.
	-
	- systemd-journald. The system or file system copy. **Awareness of syslog and syslog-ng.** Awareness of syslog-ng.
- **Awareness of syslog and syslog-ng.** systemd-journald. The system of the system of the system of the system of the system of the system of the system of the system of the system of the system of the system of the system of
	-
	-
- Manage user print queues. **Basic CUPS configuration (for local and Add and remove jobs from configured**  $\blacksquare$  **Manage user print queues.** 
	-
	-
	-
	-
	-
	- 80, 110, 123, 139, 143, 161, 162, 389, 443, **K**nowledge about common TCP and UDP **Knowledge about the differences and** 465, 514, 636, 993, 995). ports and services (20, 21, 22, 23, 25, 53, major features of UDP, TCP and ICMP. features of UDP, TCP and ICMP. 443, 465, 514, 636, 993, 995). between IPv4 and IPv6.
		-
		-
- Configure ethernet and wi-fi network using **K**nowledge of the basic features of IPv6. NetworkManager.
	- NetworkManager. **NetworkManager.** NetworkManager. All awareness of systemd-networkd.
		-
		-
	- iproute2. **Manually configure interfaces**, **Manually configure routing, including** including
- Debug problems associated with the Manually configure routing, including network configuration. network configuration. viewing and changing routing tables and Awareness of legacy net-tools commands.
- **Query remote DNS servers.** Debug problems associated with the Configure local name resolution and use
	-
	-
- Debug errors related to name resolution.  $\Box$  Configure local name resolution and use  $\Box$  Awareness of systemd-resolved. Awareness of systemd-resolved. The remote DNS servers. All the system to find files with the
	-

- Set the system date and time. environment variables. Set the configure the correct timezone.
	-
	-
	-
	-
- Awareness of the ntpq command. Knowledge of using the pool.ntp.org Understanding of standard facilities, **Basic configuration of rsyslog.** by the service. A service is a service of the service is a service of the service of the service of the service of the service of the service of the service of the service of the service o
	-
	- priorities and actions. **Basic configuration of rsyslog.** Filter systemd journal data by criteria such
		-
		-
	- storage and journal size. such as date, service or priority. **Retrieve systemd journal data from a** 
		-
		-
		-
- Configuration of logrotate. <br>■ Understand interaction of rsyslog with Basic CUPS configuration (for local and
	-
	-
	-
	-
	-
	- private and public "dotted quad" IP **network masks and CIDR notation.** Knowledge about common TCP and UDP addresses. **Knowledge of the differences between** ports and services (20, 21, 22, 23, 25, 53, and services (20, 21, 22, 23, 25, 53,
		-
		-
		-

- **Set or change user passwords and Debug errors related to name resolution.** password aging information.
- Being able to use nmap and netstat to **Audit a system to find files with the** discover open ports on a system.
- $\blacksquare$  Set up limits on user logins, processes and  $\blacksquare$  Set or change user passwords and memory usage. memory usage. The memory usage. The memory usage in to password aging information. The Determine which users have logged in to
- 
- 
- **Awareness of shadow passwords and how and memory usage.** They work.
- 
- Understand the role of TCP wrappers. <br>■ Basic sudo configuration and usage. Perform basic OpenSSH 2 client
- 
- Understand the role of OpenSSH 2 server Turn off network services not in use. host keys.
- **Perform basic GnuPG configuration, usage Perform basic OpenSSH 2 client and revocation.** and revocation. The configuration and usage. The Use GPG to encrypt, decrypt, sign and
- Use GPG to encrypt, decrypt, sign and verify **U** Understand the role of OpenSSH 2 verify files. files. Server host keys. The server host keys. The Understand SSH port tunnels (including
- Understand SSH port tunnels (including X11 |■ Perform basic GnuPG configuration, X11 tunnels). tunnels). usage and revocation.
- 105.2 Customize or write simple scripts verify files.

Description: Candidates should be able to manage the persistent network configuration customize existing scripts, or write simple new | 107.3 Localisation and internationalisation | of a Linux host. Bash scripts.

- 
- Write Bash functions for frequently used sequences of commands.
- **Maintain skeleton directories for new user line accounts.** The accounts accounts accounts
- 
- 
- 
- other information provided by a command. Set command search path with the Execute chained commands.
- 
- 
- Correctly select the script interpreter through Test return values for success or failure through the shebang (#!) line. the shebang (#!) line. or other information provided by a Manage the location, ownership, execution
- **Manage the location, ownership, execution command.** Command. And suid-rights of scripts. and suid-rights of scripts. The summands of the X11 architecture.
- 
- **Basic understanding and knowledge of the X superuser.** The Superventile Superventile Superventile. Window configuration file. **Correctly select the script interpreter Overwrite specific aspects of Xorg**
- 
- environments, such as display managers **U** Understanding of the X11 architecture. and window managers.
- Manage access to the X server and display the X Window configuration file. Applications on remote X servers. applications on remote X servers.  $\Box$  Overwrite specific aspects of Xorg  $\Box$  Awareness of Wayland.
- 

- 
- 
- 
- 
- Determine which users have logged in to the **Being able to use nmap and netstat to** the system or are currently logged in.
	-
- they work. **Determine which users have logged in to Turn off network services not in use.** ■ Turn off network services not in use. the system or are currently logged in. ■ Understand the role of TCP wrappers.
	-
- **Perform basic OpenSSH 2 client Awareness of shadow passwords and configuration and usage.**  $\blacksquare$ 
	-
	-
	-
	-
	- Use GPG to encrypt, decrypt, sign and | 109.2 Persistent network configuration
	- **Linderstand SSH port tunnels (including**

Description: Candidates should be able to Key Knowledge Areas: Key Knowledge Areas: localize a system in a different language than English. As well, an understanding of why  $\|\cdot\|$  Set environment variables (e.g. PATH) at ■ Set environment variables (e.g. PATH) at LANG=C is useful when scripting. In a login or when spawning a new shell.

- accounts.  $\Box$  Set environment variables (e.g. PATH) at  $\Box$  Set command search path with the proper Set command search path with the proper | login or when spawning a new shell. | directory.
- directory. **Write Bash functions for frequently used** Use standard sh syntax (loops, tests). Use standard sh syntax (loops, tests). <br>
Sequences of commands. 
In Use command substitution.
- Use command substitution. Maintain skeleton directories for new user Test return values for success or failure or
- **Execute chained commands.** proper directory. Perform conditional mailing to the proper directory.
- **Perform conditional mailing to the VSC STANDER ISLAM** Use standard sh syntax (loops, tests). Superuser.
	-
	-
	-
	-
	-
	-
	-
	-
- Awareness of Wayland. configuration, such as keyboard layout. Awareness of major desktop environments

LIN102 www.globalknowledge.com/es-es/ info.cursos@globalknowledge.es (34) 91 425 06 60

- bit set. is done. In the set of change user passwords and set of set or change user passwords and
- password aging information. **Awareness of systemd-resolved.** Being able to use nmap and netstat to provide a system
- discover open ports on a system. Suid/sqid bit set. Set up limits on user logins, processes and
	-
- system or are currently logged in. discover open ports on a system. **Basic sudo configuration and usage.**
- Basic sudo configuration and usage. Set up limits on user logins, processes Awareness of shadow passwords and how
	-
	-
	-
	- configuration and usage. how they work. The server and the role of OpenSSH 2 server
	- host keys. **Example 3** Understand the role of TCP wrappers. **Providends and Perform basic GnuPG configuration, usage** 
		-
		-

X11 tunnels). Description: Candidates should be able to

- 
- login or when spawning a new shell. line was a line Write Bash functions for frequently used
- sequences of commands. The Maintain skeleton directories for new user
	-
	-
	-
- **Test return values for success or failure or accounts.** The accounts of the information provided by a command.
	-
	-
	- superuser. The script interpreter is the Use command substitution. The Correctly select the script interpreter
		-
		-
- Understanding of the X11 architecture. <br>■ Perform conditional mailing to the Basic understanding and knowledge of the
- Overwrite specific aspects of Xorg through the shebang (#!) line. configuration, such as keyboard layout.
- configuration, such as keyboard layout. Manage the location, ownership, **Information** Understand the components of desktop If Understand the components of desktop execution and suid-rights of scripts. environments, such as display managers
	- and window managers. **Basic understanding and knowledge of Manage access to the X server and display** 
		-
- Awareness of major desktop environments  $\Box$  Understand the components of desktop  $\Box$  Awareness of protocols to access remote
- Awareness of protocols to access remote environments, such as display managers desktop sessions
- 
- Basic knowledge of assistive technology.  $\Box$  Awareness of Wayland.  $\Box$  Add, modify and remove users and
- $\blacksquare$  Add, modify and remove users and groups.  $\blacksquare$  Awareness of major desktop groups.
- databases. And a wareness of protocols to access remote databases.
- limited accounts. **Basic knowledge of visual settings and limited accounts.**
- 
- 
- 
- variables. **password/group databases.** variables. variables.
- 
- Set the system date and time.  $\Box$  Manage cron and at jobs.  $\Box$  Set the system date and time.
- Set the hardware clock to the correct time in  $\Box$  Configure user access to cron and at  $\Box$  Set the hardware clock to the correct time UTC. In UTC. In the services. In the services of the services of the services of the services of the services o
- 
- chrony. environment variables. environment variables.
- Knowledge of using the pool.ntp.org service. Configure timezone settings and Knowledge of using the pool.ntp.org
- **Awareness of the ntpq command.** environment variables. **Example 1** service.
- 
- 
- 
- **Filter systemd journal data by criteria such Basic NTP configuration using ntpd and Query the systemd journal.**
- Configure persistent systemd journal **Knowledge of using the pool.ntp.org** as date, service or priority.
- Delete old systemd journal data. Awareness of the ntpq command. Storage and journal size.
- Retrieve systemd journal data from a rescue Basic configuration of rsyslog. Delete old systemd journal data. system or file system copy. The Understanding of standard facilities, **Retrieve systemd journal data from a**
- Understand interaction of rsyslog with priorities and actions. The priorities and actions and priorities and actions. systemd-journald. The system of the systemd journal. The understand interaction of rsyslog with
- 
- **Awareness of syslog and syslog-ng.** such as date, service or priority. **Configuration of logrotate.**
- remote printers). storage and journal size. **Basic CUPS** configuration (for local and
- 
- Troubleshoot general printing problems. Retrieve systemd journal data from a Manage user print queues.
- Add and remove jobs from configured printer rescue system or file system copy. Troubleshoot general printing problems. queues. The Munderstand interaction of rsyslog with Add and remove jobs from configured
- Demonstrate an understanding of network systemd-journald. Demonstrate an understanding of network systemd-journald. masks and CIDR notation. **Configuration of logrotate. Configuration of logrotate.** Demonstrate an understanding of network
- **K** Knowledge of the differences between Awareness of syslog and syslog-ng. masks and CIDR notation.
- **Knowledge about common TCP and UDP** Manage user print queues. And addresses. ports and services (20, 21, 22, 23, 25, 53, The Troubleshoot general printing problems. Knowledge about common TCP and UDP 80, 110, 123, 139, 143, 161, 162, 389, 443, **Add and remove jobs from configured** ports and services (20, 21, 22, 23, 25, 53, 465, 514, 636, 993, 995). printer queues. 80, 110, 123, 139, 143, 161, 162, 389,
- Knowledge about the differences and major **Demonstrate an understanding of** 443, 465, 514, 636, 993, 995). features of UDP, TCP and ICMP. network masks and CIDR notation. **K** Knowledge about the differences and
- Knowledge of the major differences between **K**nowledge of the differences between major features of UDP, TCP and ICMP. IPv4 and IPv6. **private and public "dotted quad" IP** Knowledge of the major differences
- Knowledge of the basic features of IPv6. addresses. An amount of the between IPv4 and IPv6.
- Understand basic TCP/IP host configuration. **K**nowledge about common TCP and UDP **K**nowledge of the basic features of IPv6.
- 
- desktop sessions and window managers. **Basic knowledge of visual settings and vindow managers. Basic knowledge of visual settings and**
- **Basic knowledge of visual settings and Manage access to the X server and themes.** 
	-
	-
- Create and manage special purpose and desktop sessions Create and manage special purpose and
- Manage cron and at jobs. themes. The mess themes are all themes and at jobs.
	- services. And remove users and services.
		-
		-
- Configure timezone settings and **Create and manage special purpose and Configure timezone settings and** environment variables. limited accounts. environment variables.
	-
	-
	-
	-
	-
	-
- Understanding of standard facilities, Set the hardware clock to the correct time Basic configuration of rsyslog. priorities and actions. The in UTC. The in UTC. The information of standard facilities,
- **Query the systemd journal.** Configure the correct timezone. priorities and actions.
	-
	-
	-
	-
	-
	-
- **Configuration of logrotate.** Filter systemd journal data by criteria systemd-journald.
- **Basic CUPS configuration (for local and Configure persistent systemd journal Awareness of syslog and syslog-ng.**
- Manage user print queues. **Delete old systemd journal data.** The mote printers).
	-
	-
	-
	-
	- private and public "dotted quad" IP Basic CUPS configuration (for local and Knowledge of the differences between addresses. The contract of the contract of the printers). The contract of the private and public "dotted quad" IP
		-
		-
		-
		-
- Configure ethernet and wi-fi network using ports and services (20, 21, 22, 23, 25, 53, Understand basic TCP/IP host NetworkManager. 2012 120, 123, 123, 139, 143, 161, 162, 389, configuration.

- 
- 
- themes. themes themes applications on remote X servers. **B**asic knowledge of assistive technology.
	-
- Manage user/group info in password/group environments Manage user/group info in password/group info in password/group
	-
	-
- Configure user access to cron and at Basic knowledge of assistive technology. Configure user access to cron and at
- Understand systemd timer units. The state of the state of the system of time units. The Understand systemd timer units.
- Configure locale settings and environment Manage user/group info in Configure locale settings and environment
	-
	-
	-
- Configure the correct timezone. Understand systemd timer units. Configure the correct timezone.
- Basic NTP configuration using ntpd and <br>■ Configure locale settings and Basic NTP configuration using ntpd and
	-
- Basic configuration of rsyslog. Set the system date and time. Awareness of the ntpq command.
	-
	-
	-
	- as date, service or priority. The chrony chrony. The chrony chrony chrony chrony chrony chrony chrony chrony chrony chrony chrony chrony chrony chrony changes as data by criteria such a such as  $\Box$  Filter systemd journal
	- storage and journal size. Service. Service. Service. Service and intervals are service.
		-
- 
- Manually configure network interfaces, **K** Knowledge about the differences and NetworkManager. configuration of network interfaces using  $\Box$  Knowledge of the major differences  $\Box$  Manually configure network interfaces, iproute2. https://www.matches.com/including viewing and changing the including viewing and changing the
- $\blacksquare$  Manually configure routing, including viewing  $\blacksquare$  Knowledge of the basic features of IPv6.  $\blacksquare$  configuration of network interfaces using and changing routing tables and setting the Understand basic TCP/IP host involute2. default route using iproute2. configuration. Configuration. Manually configure routing, including
- 
- Awareness of legacy net-tools commands. Awareness of systemd-networkd. Debug problems associated with the
- 
- 
- Modify the order in which name resolution is iproute2. included in the configure local name resolution and use done. The manually configure routing, including remote DNS servers.
- 
- 
- Audit a system to find files with the suid/sgid  $\Box$  Debug problems associated with the Debug errors related to name resolution. bit set. **Network configuration.** The intervention of systemd-resolved.
- Set or change user passwords and  $\blacksquare$  Awareness of legacy net-tools  $\blacksquare$  Audit a system to find files with the password aging information. The summands of the commands. The suid/square suid/square set.
- **Being able to use nmap and netstat to Bulk Courty remote DNS servers.** Set or change user passwords and
- **Set up limits on user logins, processes and remote DNS servers. But all all and netstat to use nmap and netstat to use nmap and netstat to**
- Determine which users have logged in to the is done. Set up in Set up limits on user logins, processes and system or are currently logged in. **Debug errors related to name resolution.** memory usage.
- 
- Awareness of shadow passwords and how Audit a system to find files with the the system or are currently logged in. they work. **Suid/strip in the suid/sgid bit set.** Basic sudo configuration and usage.
- 
- 
- Understand the role of OpenSSH 2 server Set up limits on user logins, processes Perform basic OpenSSH 2 client
- **Perform basic GnuPG configuration, usage Determine which users have logged in to Understand the role of OpenSSH 2 server** and revocation. The system or are currently logged in. Thost keys.
- Use GPG to encrypt, decrypt, sign and verify  $\Box$  Basic sudo configuration and usage.  $\Box$  Perform basic GnuPG configuration, usage files. Awareness of shadow passwords and and revocation.
- tunnels). Turn off network services not in use. verify files.

Topic 106: User Interfaces and Desktops Perform basic OpenSSH 2 client X11 tunnels).

106.1 Install and configure X11 server host keys.

Description: Candidates should be able to Use GPG to encrypt, decrypt, sign and troubleshoot networking issues on client install and configure X11. The continuity of the verify files. The continuity of the continuity of the continuity of the continuity of the continuity of the continuity of the continuity of the continuity of the continuity

Key Knowledge Areas: Key Knowledge Areas: Key Knowledge Areas: Key Knowledge Areas:

- Set environment variables (e.g. PATH) at line Set environment variables (e.g. PATH) at line Set environment variables (e.g. PATH) at login or when spawning a new shell. **login or when spawning a new shell.** login or when spawning a new shell.
- Write Bash functions for frequently used 108.1 Maintain system time Write Bash functions for frequently used sequences of commands. In the sequences of commands. In the sequences of commands.
- accounts. Description: Candidates should be able to accounts.
- directory. The contract of the clock via NTP. The clock via NTP. The clock via NTP.
- Use standard sh syntax (loops, tests). line use standard sh syntax (loops, tests).
- 
- including viewing and changing the major features of UDP, TCP and ICMP. Awareness of systemd-networkd.
	-
	-
	-
	-
- **Query remote DNS servers.** Manually configure network interfaces, network configuration. remote DNS servers. configuration of network interfaces using **Query remote DNS servers.**
- Awareness of systemd-resolved. in the setting the default route using iproute2. is done.
	-
	-
	-
	- discover open ports on a system. Configure local name resolution and use password aging information.
	- memory usage. The Modify the order in which name resolution discover open ports on a system.
		-
		-
		-
- **Understand the role of TCP wrappers.** password aging information. They work.
- **Perform basic OpenSSH 2 client Being able to use nmap and netstat to Pulle Turn off network services not in use.** configuration and usage.  $\qquad \qquad$  discover open ports on a system. Inderstand the role of TCP wrappers.
	- host keys. **A configuration and memory usage.** The configuration and usage.
		-
		-
		-
		-
		-
		- configuration and usage.
		- Understand the role of OpenSSH 2 | 109.3 Basic network troubleshooting
		- **Perform basic GnuPG configuration,**
		-
		- $\blacksquare$  Understand SSH port tunnels (including X11 tunnels).

Topic 108: Essential System Services

- Awareness of systemd-networkd. 443, 465, 514, 636, 993, 995). Configure ethernet and wi-fi network using
	-
	-
- Debug problems associated with the **Configure ethernet and wi-fi network** viewing and changing routing tables and network configuration. The using NetworkManager. The setting the default route using iproute2.
	-
- Configure local name resolution and use including viewing and changing the Awareness of legacy net-tools commands.
	-
	-
- Debug errors related to name resolution.  $\blacksquare$  viewing and changing routing tables and  $\blacksquare$  Modify the order in which name resolution
	-
	-
	-
	-
	-
	-
- **Basic sudo configuration and usage.** Awareness of systemd-resolved. **Determine which users have logged in to** 
	-
- Turn off network services not in use. Set or change user passwords and Awareness of shadow passwords and how
	-
	-
	-
	-
	-
- Understand SSH port tunnels (including X11 | how they work. | Note GPG to encrypt, decrypt, sign and
	- Understand the role of TCP wrappers. Understand SSH port tunnels (including

usage and revocation. Description: Candidates should be able to

- 
- 
- $\blacksquare$  Maintain skeleton directories for new user  $\blacksquare$  Maintain skeleton directories for new user
- Set command search path with the proper properly maintain the system time and Set command search path with the proper
	-
- Use command substitution. Use command substitution.
- Test return values for success or failure or Key Knowledge Areas: Test return values for success or failure or
- 
- 
- Correctly select the script interpreter through sequences of commands. the shebang (#!) line. **Maintain skeleton directories for new user** through the shebang (#!) line.
- and suid-rights of scripts. Set command search path with the and suid-rights of scripts.
- 
- Window configuration file. The Use command substitution. The Muslim Configuration file.
- 
- and window managers. **Perform conditional mailing to the and window managers. Perform conditional mailing to the**
- $\blacksquare$  Manage access to the X server and display superuser. Manage access to the X server and display applications on remote X servers. Correctly select the script interpreter applications on remote X servers.
- 
- 
- desktop sessions **Understanding of the X11 architecture.** desktop sessions
- 
- Basic knowledge of assistive technology. **Determine in Overwrite specific aspects of Xorg** Basic knowledge of assistive technology.
- 
- 
- **Create and manage special purpose and and window managers.** The create and databases.
- 
- Configure user access to cron and at Awareness of Wayland. Awareness of Wayland.
- **Understand systemd timer units.** environments and the services services
- Configure locale settings and environment Awareness of protocols to access remote Augustand systemd timer units.
- 
- 
- Set the hardware clock to the correct time in  $\Box$  Add, modify and remove users and  $\Box$  Set the system date and time. UTC. The set of the set of the set of the set of the set the hardware clock to the correct time
- Configure the correct timezone. Manage user/group info in in UTC.
- **Basic NTP configuration using ntpd and password/group databases.** Configure the correct timezone.
- Knowledge of using the pool.ntp.org service. | limited accounts. | chrony.
- 
- 
- priorities and actions. The state of the Understand systemd timer units. **Basic configuration of rsyslog.**
- 
- **Filter systemd journal data by criteria such environment variables.** priorities and actions. as date, service or priority. **Configure timezone settings and Configure the system in the system of the system in the system of the system of the system of the system of the system of the configure timezone settings and**
- Configure persistent systemd journal environment variables. Filter systemd journal data by criteria such storage and journal size. Set the system date and time. The system date and time.
- 
- **Retrieve systemd journal data from a rescue in UTC.** The storage and journal size. system or file system copy. The configure the correct timezone. Delete old systemd journal data.
- 
- 
- 
- Basic CUPS configuration (for local and Awareness of the ntpq command. <br>■ Awareness of the ntpq command. remote printers). The same of syslog-ng. Awareness of syslog and syslog-ng.

- Execute chained commands. Set environment variables (e.g. PATH) at Execute chained commands. **Perform conditional mailing to the login or when spawning a new shell.** Perform conditional mailing to the
	- superuser. Write Bash functions for frequently used superuser.
		-
		-
		-
- Overwrite specific aspects of Xorg Test return values for success or failure Text Overwrite specific aspects of Xorg configuration, such as keyboard layout. or other information provided by a configuration, such as keyboard layout.
	-
	-
- Awareness of Wayland.  $\blacksquare$  Awareness of Wayland.
	-
	-
	- the X Window configuration file. The mess themes.
- Add, modify and remove users and groups. configuration, such as keyboard layout. **Add, modify and remove users and**
- **Manage user/group info in password/group Understand the components of desktop** groups.
- Manage cron and at jobs. display applications on remote X servers. limited accounts.
	-
	-
	-
- Configure timezone settings and Basic knowledge of visual settings and variables. environment variables. Themes themes themes themes themes and configure timezone settings and
- Set the system date and time. **Basic knowledge of assistive technology.** environment variables.
	-
	-
	- chrony. Chrony. Create and manage special purpose and **Basic NTP configuration using ntpd and**
- **Awareness of the ntpq command.** Manage cron and at jobs. **Manage 1998** Knowledge of using the pool.ntp.org
- **Basic configuration of rsyslog.** Configure user access to cron and at service. ■ Understanding of standard facilities, services. And services are services and the ntpq command.
	-
- **Query the systemd journal.** Configure locale settings and **Understanding of standard facilities,** 
	-
	-
- Delete old systemd journal data. Set the hardware clock to the correct time Configure persistent systemd journal
	-
- Understand interaction of rsyslog with Basic NTP configuration using ntpd and Retrieve systemd journal data from a systemd-journald. The chrony. The chrony chrony chrony chrony characters are file system or file system copy.

- Configuration of logrotate. The Configuration of logrotate. The Showledge of using the pool.ntp.org Number 2016 and the understand interaction of rsyslog with **Awareness of syslog and systemation and service.** Service. System is systemd-journald.
	-
	-
- 
- other information provided by a command. Included by a command. In the other information provided by a command.
	-
	-
	-
- Manage the location, ownership, execution accounts. Manage the location, ownership, execution accounts.
- Understanding of the X11 architecture. 
proper directory. 
 Understanding of the X11 architecture.
- Basic understanding and knowledge of the  $X \parallel U$ se standard sh syntax (loops, tests). Basic understanding and knowledge of the
	-
- Understand the components of desktop command. 
 Understand the components of desktop command. environments, such as display managers Execute chained commands. environments, such as display managers Execute chained commands.
	-
	-
- Awareness of major desktop environments Manage the location, ownership, Manage and Awareness of major desktop environments
- Awareness of protocols to access remote execution and suid-rights of scripts. Awareness of protocols to access remote
- Basic knowledge of visual settings and **B**asic understanding and knowledge of **Basic knowledge of visual settings and** 
	-
	-
	- databases. environments, such as display managers Manage user/group info in password/group
	- limited accounts. Manage access to the X server and Create and manage special purpose and
		-
	- services. Awareness of major desktop **Configure user access to cron and at**  $\blacksquare$  Configure user access to cron and at
		-
	- variables. desktop sessions and environment desktop sessions and environment configure locale settings and environment
- 
- **Troubleshoot general printing problems.** priorities and actions. The mote printers printers).
- $\blacksquare$  Add and remove jobs from configured printer  $\blacksquare$  Query the systemd journal.  $\blacksquare$  Manage user print queues. queues. Filter systemd journal data by criteria Troubleshoot general printing problems.
- Demonstrate an understanding of network such as date, service or priority. **Add** and remove jobs from configured masks and CIDR notation. The Configure persistent systemd journal printer queues.
- private and public "dotted quad" IP **Delete old systemd journal data.** masks and CIDR notation. addresses. **Retrieve systemd journal data from a Knowledge of the differences between**
- Knowledge about common TCP and UDP rescue system or file system copy. private and public "dotted quad" IP ports and services (20, 21, 22, 23, 25, 53, Understand interaction of rsyslog with addresses.
- Knowledge about the differences and major  $\Box$  Awareness of syslog and syslog-ng. 80, 110, 123, 139, 143, 161, 162, 389, features of UDP, TCP and ICMP. **Basic CUPS** configuration (for local and 443, 465, 514, 636, 993, 995).
- Knowledge of the major differences between remote printers).  $\blacksquare$  Knowledge about the differences and IPv4 and IPv6. Manage user print queues. Manage user print queues. Major features of UDP, TCP and ICMP.
- Knowledge of the basic features of IPv6. Troubleshoot general printing problems. And Knowledge of the major differences
- Understand basic TCP/IP host configuration. Add and remove jobs from configured between IPv4 and IPv6. Configure ethernet and wi-fi network using printer queues. The printer state of the basic features of IPv6.
- 
- including viewing and changing the private and public "dotted quad" IP NetworkManager. configuration of network interfaces using addresses. And are are all the Awareness of systemd-networkd.
- Manually configure routing, including viewing ports and services (20, 21, 22, 23, 25, 53, including viewing and changing the and changing routing tables and setting the 80, 110, 123, 139, 143, 161, 162, 389, configuration of network interfaces using default route using iproute2. 443, 465, 514, 636, 993, 995). **iproute2.**
- 
- Awareness of legacy net-tools commands. **K** Mowledge of the major differences setting the default route using iproute2.
- 
- Configure local name resolution and use **K**nowledge of the basic features of IPv6. network configuration.
- Modify the order in which name resolution is configuration.  $\blacksquare$  Query remote DNS servers. done. Configure ethernet and wi-fi network Configure local name resolution and use
- Debug errors related to name resolution. Using NetworkManager. The mote DNS servers.
- 
- Audit a system to find files with the suid/sqid  $\Box$  Manually configure network interfaces, is done. bit set. **including viewing and changing the Debug errors related to name resolution.**
- 
- 
- **Set up limits on user logins, processes and setting the default route using iproute2.** password aging information. memory usage. The Being able to use nmap and netstat to use nmap and netstat to use nmap and netstat to
- Determine which users have logged in to the network configuration. The network configuration and the discover open ports on a system.
- **Basic sudo configuration and usage.** commands. The same commands and usage.
- **Awareness of shadow passwords and how Query remote DNS servers. Determine which users have logged in to**
- 
- 
- 
- Understand the role of OpenSSH 2 server Awareness of systemd-resolved. Understand the role of TCP wrappers. host keys. **Audit a system to find files with the Perform basic OpenSSH 2 client** host keys.
- **Perform basic GnuPG configuration, usage suid/sgid bit set.** Configuration and usage. and revocation. Set or change user passwords and **Understand the role of OpenSSH 2 server**
- Use GPG to encrypt, decrypt, sign and verify | password aging information. | host keys. files. **Being able to use nmap and netstat to Perform basic GnuPG configuration, usage**
- Understand SSH port tunnels (including X11 discover open ports on a system. and revocation. tunnels). Set up limits on user logins, processes USE GPG to encrypt, decrypt, sign and
- 
- 
- 
- 
- 
- 
- 
- 
- 
- 
- 
- 
- NetworkManager. **Demonstrate an understanding of Demonstrate an** Understand basic TCP/IP host **Awareness of systemd-networkd.** network masks and CIDR notation. configuration.
	-
	- iproute2. **Knowledge about common TCP and UDP** Manually configure network interfaces,
- Debug problems associated with the **Knowledge about the differences and** Manually configure routing, including
- **Query remote DNS servers.** between IPv4 and IPv6. Debug problems associated with the
	-
	-
	-
	-
- Set or change user passwords and configuration of network interfaces using Awareness of systemd-resolved. password aging information. including the system of independent of independent of independent of independent of independent of independent of independent of independent of independent of independent of independent of indep
- **Being able to use nmap and netstat to Manually configure routing, including suid/sgid bit set.** discover open ports on a system. viewing and changing routing tables and Set or change user passwords and
	-
	-
	-
- they work. **Configure local name resolution and use** the system or are currently logged in. ■ Turn off network services not in use. The remote DNS servers. The analysis of Basic sudo configuration and usage.
- **Perform basic OpenSSH 2 client is done.** A state is done.
	- configuration and usage. **Debug errors related to name resolution.** Turn off network services not in use.
		-
		-
		-
		-
		- and memory usage. The same state of the verify files.

- Manage user print queues. <br>■ Manage user print queues. In the Understanding of standard facilities, In Basic CUPS configuration (for local and
	-
	-
	-
- Knowledge of the differences between storage and journal size.  $\Box$  Demonstrate an understanding of network
	-
	- 80, 110, 123, 139, 143, 161, 162, 389, 443, systemd-journald. Knowledge about common TCP and UDP 465, 514, 636, 993, 995). Configuration of logrotate. ports and services (20, 21, 22, 23, 25, 53,
		-
		-
		-
		-
- Manually configure network interfaces, **K**nowledge of the differences between Configure ethernet and wi-fi network using
	-
	-
	- network configuration. The major features of UDP, TCP and ICMP. viewing and changing routing tables and
		-
	- remote DNS servers. The Understand basic TCP/IP host Awareness of legacy net-tools commands.
		-
		-
- Awareness of systemd-resolved.  $\Box$  Awareness of systemd-networkd.  $\Box$  Modify the order in which name resolution
	-
	-
	-
	-
	-
	- system or are currently logged in. **Awareness of legacy net-tools** Set up limits on user logins, processes and
		-
		-
- Understand the role of TCP wrappers. Modify the order in which name resolution  $\Box$  Awareness of shadow passwords and how
	-
	-
	-

Description: Candidates should be aware of **A**wareness of shadow passwords and 109.4 Configure client side DNS major Linux desktops. Furthermore, candidates how they work. should be aware of protocols used to access  $\Box$  Turn off network services not in use. remote desktop sessions. The state of TCP wrappers. Bescription: Candidates should be able to

- Set environment variables (e.g. PATH) at Perform basic GnuPG configuration,
- Write Bash functions for frequently used Use GPG to encrypt, decrypt, sign and login or when spawning a new shell.
- accounts. **Maintain skeleton directories for new user** X11 tunnels). Maintain skeleton directories for new user
- Set command search path with the proper accounts. directory. **108.2 System logging** Set command search path with the proper
- Use standard sh syntax (loops, tests). line directory. line directory.
- 
- Test return values for success or failure or Description: Candidates should be able to Use command substitution.
- 
- 
- 
- 
- **Understanding of the X11 architecture.** And Suid-rights of scripts. And suid-rights of scripts.
- **Basic understanding and knowledge of the X | Key Knowledge Areas:** Understanding of the X11 architecture. Window configuration file. line Basic understanding and knowledge of the Basic understanding and knowledge of the
- 
- Understand the components of desktop Write Bash functions for frequently used configuration, such as keyboard layout. environments, such as display managers sequences of commands. **If all understand the components of desktop**
- applications on remote X servers.  $\Box$  Set command search path with the  $\Box$  Manage access to the X server and display
- 
- Awareness of major desktop environments USE Standard sh syntax (loops, tests). Awareness of Wayland.
- 
- 
- **Basic knowledge of assistive technology. Execute chained commands.** themes.
- Add, modify and remove users and groups. **Perform conditional mailing to the** Basic knowledge of assistive technology.
- Manage user/group info in password/group superuser. Add, modify and remove users and databases. The script interpreter and the script interpreter and select the script interpreter and groups.
- limited accounts. Manage the location, ownership, the databases.
- 
- services. **Basic understanding and knowledge of Manage cron and at jobs. Department and at isology**
- 
- Configure locale settings and environment **Overwrite specific aspects of Xorg** services. variables. variables and the configuration, such as keyboard layout. Understand systemd timer units.
- 
- 
- **Set the hardware clock to the correct time in Manage access to the X server and environment variables.** UTC. UTC. the system date and time.  $\blacksquare$  display applications on remote X servers.  $\blacksquare$  Set the system date and time.
- Configure the correct timezone. **Awareness of Wayland.** Set the hardware clock to the correct time
- **Basic NTP configuration using ntpd and Awareness of major desktop in UTC.** Awareness of major desktop
- 106.2 Graphical Desktops **Determine which users have logged in to** Understand SSH port tunnels (including the system or are currently logged in. X11 tunnels).
	- Basic sudo configuration and usage.
	-
	-
	-
	- line Perform basic OpenSSH 2 client configure DNS on a client host. configuration and usage.
- Key Knowledge Areas: Vertex 2 and 2 Understand the role of OpenSSH 2 line server host keys. Key Knowledge Areas:
	-
	-
- Maintain skeleton directories for new user Understand SSH port tunnels (including sequences of commands.
	-

other information provided by a command. configure rsyslog. This objective also includes Test return values for success or failure or **Execute chained commands.** configuring the logging daemon to send log other information provided by a command. **Perform conditional mailing to the output to a central log server or accept log Execute chained commands.** superuser. **output as a central log server.** Use of the **Perform conditional mailing to the** Correctly select the script interpreter through systemd journal subsystem is covered. Also, superuser. the shebang (#!) line. The shebang (#!) line. And sawareness of syslog and syslog-ng as Correctly select the script interpreter Manage the location, ownership, execution alternative logging systems is included. through the shebang (#!) line.

- Overwrite specific aspects of Xorg Set environment variables (e.g. PATH) at X Window configuration file. configuration, such as keyboard layout. | login or when spawning a new shell. | Overwrite specific aspects of Xorg
	-
- and window managers. Maintain skeleton directories for new user environments, such as display managers **Manage access to the X server and display accounts.** And window managers.
- **Awareness of Wayland. proper directory. proper directory. proper to applications on remote X servers.** 
	-
	-
- **Basic knowledge of visual settings and or other information provided by a** desktop sessions
	-
	-
	-
	-
- Configure user access to cron and at Understanding of the X11 architecture. Inited accounts.
- Understand systemd timer units. the X Window configuration file. **Configure user access to cron and at** the X Window configuration file.
	-
- environment variables. environments, such as display managers variables. Set the system date and time. And some and window managers. The system of the system date and time.
	-

- 
- 
- 
- 

- login or when spawning a new shell. **Set environment variables (e.g. PATH)** at usage and revocation. Set environment variables (e.g. PATH) at
- sequences of commands. verify files. Write Bash functions for frequently used
	-
	-
- Use command substitution. The standard sh syntax (loops, tests).
	-
	-
	-
	-
	- and suid-rights of scripts. line Manage the location, ownership, execution
		-
		-
		-
		-
		-
		-
- **Awareness of protocols to access remote** Use command substitution. A Wareness of major desktop environments
	- desktop sessions Test return values for success or failure Awareness of protocols to access remote
	- themes. **Example 2** command. Command. **Basic knowledge of visual settings and** 
		-
		-
- Create and manage special purpose and through the shebang (#!) line. Manage user/group info in password/group
- Manage cron and at jobs. execution and suid-rights of scripts. Create and manage special purpose and
	-
	-
	-
- Configure timezone settings and **Understand the components of desktop** Configure locale settings and environment
	-
	-

- Knowledge of using the pool.ntp.org service.  $\Box$  Awareness of protocols to access remote  $\Box$  Basic NTP configuration using ntpd and
- 
- 
- 
- 
- **Filter systemd journal data by criteria such groups.** The standard facilities, **Understanding of standard facilities**, as date, service or priority. **Manage user/group info in** priorities and actions.
- Configure persistent systemd journal password/group databases. <br> **Configure persistent system in the system of the system of the system of the system of the system of the system of the system of the system of the system of**
- 
- Retrieve systemd journal data from a rescue Manage cron and at jobs. Configure persistent systemd journal system or file system copy.  $\Box$  Configure user access to cron and at storage and journal size.
- Understand interaction of rsyslog with services. Delete old systemd journal data.
- 
- 
- **Basic CUPS configuration (for local and Configure timezone settings and Systemd-journald.** remote printers). The environment variables. The environment variables environment variables.
- 
- 
- queues. The configure the correct timezone. The Manage user print queues.
- masks and CIDR notation. The chrony. Chrony. Chrony. Chrony chrony. Add and remove jobs from configured
- Knowledge of the differences between **K** Knowledge of using the pool.ntp.org printer queues. addresses. **Awareness of the ntpq command.** masks and CIDR notation.
- Knowledge about common TCP and UDP Basic configuration of rsyslog. Knowledge of the differences between ports and services (20, 21, 22, 23, 25, 53, Understanding of standard facilities, private and public "dotted quad" IP 80, 110, 123, 139, 143, 161, 162, 389, 443, priorities and actions. and and resses.
- Knowledge about the differences and major Filter systemd journal data by criteria ports and services (20, 21, 22, 23, 25, 53, features of UDP, TCP and ICMP. such as date, service or priority. 80, 110, 123, 139, 143, 161, 162, 389,
- Knowledge of the major differences between Configure persistent systemd journal 443, 465, 514, 636, 993, 995). IPv4 and IPv6. Storage and journal size. The storage and storage and journal size.
- 
- Understand basic TCP/IP host configuration. Retrieve systemd journal data from a Knowledge of the major differences
- Configure ethernet and wi-fi network using rescue system or file system copy. between IPv4 and IPv6. NetworkManager. **Example 20 Interaction of reaction of rsyslog with** Knowledge of the basic features of IPv6.
- 
- **Manually configure network interfaces, Configuration of logrotate.** Configuration configuration. including viewing and changing the **Awareness of syslog and syslog-ng.** Configure ethernet and wi-fi network using iproute2. **and the system of the system of the system of the system of the system of systemd-networkd.**
- Manually configure routing, including viewing Manage user print queues. Manually configure network interfaces, and changing routing tables and setting the Troubleshoot general printing problems. including viewing and changing the default route using iproute2. **Add** and remove jobs from configured configuration of network interfaces using
- network configuration.  $\Box$  Demonstrate an understanding of  $\Box$  Manually configure routing, including
- Awareness of legacy net-tools commands. network masks and CIDR notation. viewing and changing routing tables and
- 
- Configure local name resolution and use private and public "dotted quad" IP Debug problems associated with the remote DNS servers. The servers of the addresses. The server of the servers of the servers and addresses.
- done. **ports and services (20, 21, 22, 23, 25, 53, Query remote DNS servers.**
- 
- 
- Audit a system to find files with the suid/sgid Knowledge about the differences and Modify the order in which name resolution bit set. **in the set of the set of the set of the set of the set of UDP**, TCP and ICMP. **i** is done.
- Set or change user passwords and **Knowledge of the major differences** Debug errors related to name resolution.
- discover open ports on a system. Understand basic TCP/IP host suid/sgid bit set.
- 
- **Awareness of the ntpq command.** desktop sessions chrony.
- Basic configuration of rsyslog. Basic knowledge of visual settings and Knowledge of using the pool.ntp.org Understanding of standard facilities, themes. Themes is a service.
	- priorities and actions. Basic knowledge of assistive technology. A wareness of the ntpq command.
- Query the systemd journal. Add, modify and remove users and Basic configuration of rsyslog.
	-
- Delete old systemd journal data. limited accounts. And are service or priority.
	-
	-
	-
	-
	-
	-
- $\blacksquare$  Troubleshoot general printing problems.  $\blacksquare$  Set the hardware clock to the correct time  $\blacksquare$  Basic CUPS configuration (for local and **Add and remove jobs from configured printer in UTC.** The state of the state printers and a state printers in the state printers and a state printers and a state printers of the state of the state of the state of the state
	-
	-
	-
	-
	-
	-
	-
	-
	-
	-
	-
- **Awareness of systemd-networkd.** systemd-journald. Systemd-journald. Notice that in the Understand basic TCP/IP host
	-
	- configuration of network interfaces using **Basic CUPS** configuration (for local and NetworkManager.
		-
		-
- Debug problems associated with the printer queues. **in the printer of the printer** queues.
	-
- Query remote DNS servers. Note that Movedge of the differences between setting the default route using iproute2.
- Modify the order in which name resolution is **Knowledge about common TCP and UDP** Awareness of legacy net-tools commands. Debug errors related to name resolution. 80, 110, 123, 139, 143, 161, 162, 389, Configure local name resolution and use Awareness of systemd-resolved. 443, 465, 514, 636, 993, 995). The mote DNS servers.
	-
	- password aging information. between IPv4 and IPv6. Awareness of systemd-resolved.
- Being able to use nmap and netstat to **K** Mowledge of the basic features of IPv6. **A** Audit a system to find files with the

- chrony. environments and configure the correct timezone.
	-
	-
	-
	-
	-
	-
- storage and journal size. The state and manage special purpose and Filter systemd journal data by criteria such
	-
	-
- systemd-journald. The system of the Understand systemd timer units. **Retrieve systemd journal data from a** Configuration of logrotate.  $\Box$  Configure locale settings and  $\Box$  rescue system or file system copy.
- **Awareness of syslog and syslog-ng.** environment variables. **Example 1** Understand interaction of rsyslog with
	-
- $\blacksquare$  Manage user print queues.  $\blacksquare$  Set the system date and time.  $\blacksquare$  Awareness of syslog and syslog-ng.
	-
	-
- Demonstrate an understanding of network Basic NTP configuration using ntpd and Troubleshoot general printing problems.
	-
	- private and public "dotted quad" IP service. Service. Demonstrate an understanding of network
		-
	- 465, 514, 636, 993, 995). Query the systemd journal. Knowledge about common TCP and UDP
- Knowledge of the basic features of IPv6. Delete old systemd journal data. major features of UDP, TCP and ICMP.
	-
	-
- **Set up limits on user logins, processes and configuration.** Set or change user passwords and set or change user passwords and memory usage. The configure ethernet and wi-fi network password aging information.
- Determine which users have logged in to the using NetworkManager. Being able to use nmap and netstat to system or are currently logged in.  $\Box$  Awareness of systemd-networkd. discover open ports on a system.
- 
- **Awareness of shadow passwords and how** including viewing and changing the memory usage.
- 
- 
- 
- Understand the role of OpenSSH 2 server Debug problems associated with the Turn off network services not in use. host keys. **network configuration.** The set of TCP wrappers. The set of the role of TCP wrappers.
- **Perform basic GnuPG configuration, usage Awareness of legacy net-tools Perform basic OpenSSH 2 client** and revocation. The commands commands commands commands commands configuration and usage.
- Use GPG to encrypt, decrypt, sign and verify  $\Box$  Query remote DNS servers.  $\Box$  Understand the role of OpenSSH 2 server files. Configure local name resolution and use host keys.
- tunnels). The modify the order in which name resolution and revocation.

Description: Demonstrate knowledge and suid/sqid bit set. awareness of accessibility technologies. Set or change user passwords and Topic 110: Security

- Set environment variables (e.g. PATH) at and memory usage.
- sequences of commands. **Basic sudo configuration and usage.** Security in accordance with local security
- $\blacksquare$  Maintain skeleton directories for new user  $\blacksquare$  Awareness of shadow passwords and policies. accounts. how they work.
- $\blacksquare$  Set command search path with the proper  $\blacksquare$  Turn off network services not in use. directory. **Example 2** Understand the role of TCP wrappers. Key Knowledge Areas:
- Use standard sh syntax (loops, tests). Perform basic OpenSSH 2 client
- 
- other information provided by a command. Server host keys. Write Bash functions for frequently used
- 
- 
- Correctly select the script interpreter through verify files. Set command search path with the proper the shebang (#!) line.  $\Box$  Understand SSH port tunnels (including directory.
- Manage the location, ownership, execution X11 tunnels). Use standard sh syntax (loops, tests). and suid-rights of scripts. The substitution of the strip of the strip of the strip of the strip of the strip of the strip of the strip of the strip of the strip of the strip of the strip of the strip of the strip of the s
- 
- **Basic understanding and knowledge of the X** line of the other information provided by a command. Window configuration file. The state of the state of the state of the state of the state commands.
- 
- 
- **Manage access to the X server and display line and suid-rights of scripts.** And suid-rights of scripts. applications on remote X servers. The servers of the X11 architecture.
- 
- **Awareness of major desktop environments** line X Window configuration file.
- 
- 
- 

- 
- 
- Turn off network services not in use. in its incourage in incourage in the system or are currently logged in.
- Understand the role of TCP wrappers. <br>■ Perform basic OpenSSH 2 client viewing and changing routing tables and Awareness of shadow passwords an configuration and usage. setting the default route using iproute2. they work.
	-
	-
	-
	-
	- is done. The same state of the Use GPG to encrypt, decrypt, sign and
- 106.3 Accessibility **Debug errors related to name resolution.** verify files.
	- Audit a system to find files with the X11 tunnels).
	-
	- password aging information.
	- Being able to use nmap and netstat to
	- $\blacksquare$  Set up limits on user logins, processes
- Write Bash functions for frequently used the system or are currently logged in. review system configuration to ensure host
	-
	-
	-
	-
	-
- **Execute chained commands.** Perform basic GnuPG configuration, **Profission** sequences of commands.
	- superuser. The CDC is a supervery that is supervery the USe GPG to encrypt, decrypt, sign and accounts.
		-

■ Overwrite specific aspects of Xorg Description: Candidates should be aware of Perform conditional mailing to the configuration, such as keyboard layout. the commonly available MTA programs and superuser. ■ Understand the components of desktop be able to perform basic forward and alias ■ Correctly select the script interpreter environments, such as display managers configuration on a client host. Other through the shebang (#!) line. and window managers. configuration files are not covered. Manage the location, ownership, execution

- Awareness of protocols to access remote  $\Box$  Set environment variables (e.g. PATH) at  $\Box$  Overwrite specific aspects of Xorg desktop sessions and spawning a new shell. Configuration, such as keyboard layout.
	-
- Basic knowledge of assistive technology. Maintain skeleton directories for new user and window managers.
- 
- 
- Basic sudo configuration and usage. Manually configure network interfaces,  $\Box$  Set up limits on user logins, processes and
	- they work. **configuration of network interfaces using Determine which users have logged in to** 
		-
		- viewing and changing routing tables and  $\Box$  Awareness of shadow passwords and how
			-
			-
			-
			-
- Understand SSH port tunnels (including X11 | remote DNS servers. | Perform basic GnuPG configuration, usage
	-
	- Awareness of systemd-resolved. Understand SSH port tunnels (including

Key Knowledge Areas: discover open ports on a system. 110.1 Perform security administration tasks

login or when spawning a new shell. **Determine which users have logged in to Description: Candidates should know how to** 

- Use command substitution. etc. Configuration and usage. Set environment variables (e.g. PATH) at **Test return values for success or failure or Understand the role of OpenSSH 2** login or when spawning a new shell.
	-
- **Perform conditional mailing to the vertex of usage and revocation.** Maintain skeleton directories for new user
	-
	-
	-
- Understanding of the X11 architecture. | 108.3 Mail Transfer Agent (MTA) basics | Test return values for success or failure or
	-
	-
	-
	-
	-
- **Awareness of Wayland.** Key Knowledge Areas: Basic understanding and knowledge of the
	-
- **Basic knowledge of visual settings and Write Bash functions for frequently used Understand the components of desktop** themes. **Superviolet and the sequences of commands.** The sequences of commands and sequences of commands. The sequences of commands. The sequences of commands. The sequences of commands. The sequences of commands and seque
- 
- $\blacksquare$  Manage user/group info in password/group  $\blacksquare$  Set command search path with the applications on remote X servers. databases. **proper directory. proper directory. Example 2** Awareness of Wayland.
- 
- 
- services. The command. The command command command themes.
- 
- Configure locale settings and environment **Perform conditional mailing to the** Add, modify and remove users and variables. superuser. groups.
- 
- 
- Set the hardware clock to the correct time in execution and suid-rights of scripts. Imited accounts. UTC. UNDER THE Understanding of the X11 architecture. Manage cron and at jobs.
- 
- chrony. Chrony. Chrony Chronic specific aspects of Xorg **Understand systemd timer units.**
- Knowledge of using the pool.ntp.org service.  $\blacksquare$  configuration, such as keyboard layout.  $\blacksquare$  Configure locale settings and environment
- 
- 
- 
- 
- **Filter systemd journal data by criteria such Awareness of Wayland.** in UTC. as date, service or priority. **Awareness of major desktop** Configure the correct timezone.
- 
- 
- Retrieve systemd journal data from a rescue **B** asic knowledge of visual settings and service. system or file system copy. Themes. The mess of the ntpq command.
- Understand interaction of rsyslog with Basic knowledge of assistive technology. Basic configuration of rsyslog. systemd-journald. **Add**, modify and remove users and Understanding of standard facilities,
- 
- Awareness of syslog and syslog-ng. Manage user/group info in  $\Box$  Query the systemd journal.
- **Basic CUPS configuration (for local and password/group databases.** Filter systemd journal data by criteria such
- 
- Troubleshoot general printing problems. Manage cron and at jobs. storage and journal size.
- Add and remove jobs from configured printer E Configure user access to cron and at Delete old systemd journal data. queues. **Services** and the services. The services of the systemd journal data from a services.
- Demonstrate an understanding of network Understand systemd timer units. The secue system or file system copy. masks and CIDR notation. Configure locale settings and Understand interaction of rsyslog with
- **Knowledge of the differences between** environment variables. Systemd-journald. private and public "dotted quad" IP **Configure timezone settings and** Configuration of logrotate. addresses. environment variables. And the variable addresses of syslog and syslog-ng.
- Knowledge about common TCP and UDP **Set the system date and time.** Basic CUPS configuration (for local and interaction) and CP and UDP **Set the system date and time.** 465, 514, 636, 993, 995). Configure the correct timezone. The Troubleshoot general printing problems.
- Knowledge about the differences and major  $\Box$  Basic NTP configuration using ntpd and  $\Box$  Add and remove jobs from configured features of UDP, TCP and ICMP. Chrony. chrony. printer queues.
- Knowledge of the major differences between **Knowledge of using the pool.ntp.org** Demonstrate an understanding of network IPv4 and IPv6. Service. The service of the service of the service of the service of the service of the service of the service of the service of the service.
- Knowledge of the basic features of IPv6. Awareness of the ntpq command. Knowledge of the differences between
- Understand basic TCP/IP host configuration. Basic configuration of rsyslog. private and public "dotted quad" IP
- **Configure ethernet and wi-fi network using Understanding of standard facilities, and addresses.** NetworkManager. **priorities and actions.** priorities and actions. **Exercise 2016** Knowledge about common TCP and UDP
- Awareness of systemd-networkd. **Query the systemd journal.** ports and services (20, 21, 22, 23, 25, 53, and services (20, 21, 22, 23, 25, 53,
- Manually configure network interfaces, Filter systemd journal data by criteria 80, 110, 123, 139, 143, 161, 162, 389, including viewing and changing the such as date, service or priority. 443, 465, 514, 636, 993, 995). configuration of network interfaces using Configure persistent systemd journal Knowledge about the differences and iproute2. storage and journal size. major features of UDP, TCP and ICMP.
- Manually configure routing, including viewing **Delete old systemd journal data.** Knowledge of the major differences
- 
- 
- 
- 
- $\blacksquare$  Manage cron and at jobs. Test return values for success or failure desktop sessions Configure user access to cron and at  $\Box$  or other information provided by a  $\Box$  Basic knowledge of visual settings and
	-
	-
	- environment variables. the shebang (#!) line. The shebang (#!) line.
		-
		-
- Configure the correct timezone. Basic understanding and knowledge of Configure user access to cron and at **Basic NTP configuration using ntpd and the X Window configuration file.** Services.
	-
- Awareness of the ntpq command.  $\Box$  Understand the components of desktop variables. ■Basic configuration of rsyslog. environments, such as display managers ■ Configure timezone settings and ■ Understanding of standard facilities, environment variables. environment variables.
	- priorities and actions. Manage access to the X server and  $\blacksquare$  Set the system date and time.
		-
		-
- storage and journal size.  $\Box$  Awareness of protocols to access remote chrony. Delete old systemd journal data. desktop sessions and the pool.ntp.org and the pool.ntp.org
	-
	-
- **Configuration of logrotate.** extending the series of logroups. The configuration of logrotate. A series of logroups of logroups. The configuration of logroups of logroups of logroups of logroups of logroups of logroups of
	-
- remote printers). The create and manage special purpose and as date, service or priority. Manage user print queues. limited accounts. Configure persistent systemd journal
	-
	-
	-
	-
	-
	-
	- ports and services (20, 21, 22, 23, 25, 53,  $\Box$  Set the hardware clock to the correct time remote printers). 80, 110, 123, 139, 143, 161, 162, 389, 443, in UTC. Manage user print queues.
		-
		-
		-
		-
		-
		-
		-
		-
		-

- $\blacksquare$  Add, modify and remove users and groups.  $\blacksquare$  accounts.  $\blacksquare$  Add, modify and remove users and display
	-
- Create and manage special purpose and Use standard sh syntax (loops, tests). Awareness of major desktop environments
	- limited accounts. The same of the Use command substitution. And the Music of protocols to access remote
		-
- Understand systemd timer units. <br>■ Execute chained commands. Basic knowledge of assistive technology.
	-
- Configure timezone settings and Correctly select the script interpreter Manage user/group info in password/group
- Set the system date and time. Manage the location, ownership, **Create and manage special purpose and** 
	-
	-
	-
	-
	-
	-
- Query the systemd journal.  $\Box$  display applications on remote X servers.  $\Box$  Set the hardware clock to the correct time
	-
- **Configure persistent systemd journal environments** environments **Basic NTP configuration using ntpd and** 
	-
	-
	-
	-

and changing routing tables and setting the **Retrieve systemd journal data from a** between IPv4 and IPv6. default route using iproute2. rescue system or file system copy. **Knowledge of the basic features of IPv6.** 

- 
- 
- 
- Configure local name resolution and use  $\Box$  Basic CUPS configuration (for local and  $\Box$  Awareness of systemd-networkd. remote DNS servers. The remote printers remote printers in the remote printers of the manually configure network interfaces,
- $\blacksquare$  Modify the order in which name resolution is  $\blacksquare$  Manage user print queues.  $\blacksquare$  including viewing and changing the done. Troubleshoot general printing problems. configuration of network interfaces using
- 
- 
- Audit a system to find files with the suid/sgid Demonstrate an understanding of viewing and changing routing tables and bit set. network masks and CIDR notation. Setting the default route using iproute2.
- 
- 
- Set up limits on user logins, processes and ports and services (20, 21, 22, 23, 25, 53, Configure local name resolution and use
- Determine which users have logged in to the 443, 465, 514, 636, 993, 995). system or are currently logged in. **K** Knowledge about the differences and is done.
- 
- Awareness of shadow passwords and how  $\overline{\phantom{a}}$  Knowledge of the major differences  $\overline{\phantom{a}}$  Awareness of systemd-resolved. they work. **between IPv4 and IPv6.** Audit a system to find files with the
- 
- Understand the role of TCP wrappers. Understand basic TCP/IP host Bet or change user passwords and
- **Perform basic OpenSSH 2 client configuration.** configuration. **password aging information.**
- Understand the role of OpenSSH 2 server using NetworkManager. <br>■ Understand the role of OpenSSH 2 server using NetworkManager.
- **Perform basic GnuPG configuration, usage Manually configure network interfaces, memory usage.** and revocation. **including viewing and changing the Determine which users have logged in to** including viewing and changing the
- Use GPG to encrypt, decrypt, sign and verify configuration of network interfaces using the system or are currently logged in. files. **include the interval of the interval of the interval interval interval interval interval in the interval interval interval interval interval interval interval interval interval interval interval interval interval i**
- Understand SSH port tunnels (including X11 Manually configure routing, including Awareness of shadow passwords and how tunnels). viewing and changing routing tables and they work.

The following is a partial list of the used files. Debug problems associated with the Understand the role of TCP wrappers. terms and utilities: network configuration. The metwork configuration.

- **High Contrast/Large Print Desktop Themes.** commands. Commands. And the role of OpenSSH 2 server
- 
- 
- 
- 
- 
- 
- 
- 
- 

Topic 107: Administrative Tasks password aging information.

107.1 Manage user and group accounts and Set up limits on user logins, processes related system files and memory usage.

Description: Candidates should be able to add,  $\Box$  Basic sudo configuration and usage.  $\Box$  Set environment variables (e.g. PATH) at remove, suspend and change user accounts. Awareness of shadow passwords and login or when spawning a new shell.

- 
- Debug problems associated with the Understand interaction of rsyslog with Understand basic TCP/IP host network configuration. The systemd-journald. The system of the system of the system of the system of the system of the system of the system of the system of the system of the system of the system of the system of the syste
	-
- Query remote DNS servers. A Wareness of syslog and syslog-ng. NetworkManager.
	-
	-
- Debug errors related to name resolution. <br> **Add and remove jobs from configured** iproute2.
	-
- Set or change user passwords and <br>■ Knowledge of the differences between Debug problems associated with the password aging information. **private and public "dotted quad" IP** network configuration.
	- discover open ports on a system. **K**nowledge about common TCP and UDP **Query remote DNS** servers. memory usage. The state of the state of the state of the state of the state of the state of the state of the state of the state of the state of the state of the state of the state of the state of the state of the state of
- Basic sudo configuration and usage. major features of UDP, TCP and ICMP. Debug errors related to name resolution.
	-
- $\blacksquare$  Turn off network services not in use.  $\blacksquare$  Knowledge of the basic features of IPv6. suid/sqid bit set.
	-
	-
	-
	-
	- setting the default route using iproute 2.  $\Box$  Turn off network services not in use.
	-
	- **E** Awareness of legacy net-tools configuration and usage.
- Screen Reader. **Details a server and Screen Reader.** And The Query remote DNS servers. The host keys.
- Screen Magnifier. The servers of the servers and revocation.
- On-Screen Keyboard. Modify the order in which name resolution II Use GPG to encrypt, decrypt, sign and **Sticky/Repeat keys.** Stricky is done. And is done. The stricky of the stricky is done. The strick of the strick of the strick of the strick of the strick of the strick of the strick of the strick of the strick of the stri
- **Slow/Bounce/Toggle keys. Debug errors related to name resolution.** Understand SSH port tunnels (including including
- **Mouse keys.** Awareness of systemd-resolved. X11 tunnels).
- Gestures. All Gestures and the system to find files with the system to find files with the Voice recognition. Suid/sgid bit set. 110.2 Setup host security and suid/sgid bit set.
	- $\blacksquare$  Set or change user passwords and
	- line Being able to use nmap and netstat to Description: Candidates should know how to discover open ports on a system.<br> $\left| \right|$  set up a basic level of host security.
	-
	- Determine which users have logged in to  $\overline{\phantom{a}}$  Key Knowledge Areas: the system or are currently logged in.
	-
	- **EXECUTE:** Write Bash functions for frequently used
	- $\blacksquare$  Turn off network services not in use.  $\blacksquare$  sequences of commands.
- Key Knowledge Areas: Networkstand the role of TCP wrappers. Maintain skeleton directories for new user
	- **Perform basic OpenSSH 2 client accounts.**

- 
- 
- Awareness of legacy net-tools commands. Configuration of logrotate. Configure ethernet and wi-fi network using
	-
	-
- **Awareness of systemd-resolved.** printer queues. And all printer queues. Manually configure routing, including
	-
- **Being able to use nmap and netstat to addresses.** All entirely addresses and and the state of legacy net-tools commands.
	-
	-
	-
	-
	-
	-
	-
	- configuration and usage. Configure ethernet and wi-fi network Being able to use nmap and netstat to
	- host keys. **Awareness of systemd-networkd.** Set up limits on user logins, processes and
		-
		-
		-
		-
		-
		-
		-
- **Braille Display.** Configure local name resolution and use Perform basic GnuPG configuration, usage
	-
	-
- login or when spawning a new shell. **Understand the role of OpenSSH 2** directory.
- Write Bash functions for frequently used server host keys. Write Bash functions for frequently used server host keys.
- 
- Set command search path with the proper verify files.  $\Box$  Set commands  $\Box$  Execute chained commands. directory. **Example 3** Understand SSH port tunnels (including Perform conditional mailing to the
- Use standard sh syntax (loops, tests). X11 tunnels). Superuser. Superuser.
- 
- **Test return values for success or failure or Create e-mail aliases.** Through the shebang (#!) line.
- **Execute chained commands.** And suid-rights of scripts. **A** secure chained commands.
- 
- Correctly select the script interpreter through  $\Box$  Knowledge of commonly available MTA X Window configuration file. the shebang (#!) line. <br>programs (postfix, sendmail, exim) (no Overwrite specific aspects of Xorg
- Manage the location, ownership, execution configuration). Configuration configuration, such as keyboard layout. and suid-rights of scripts. The suite of the suite of the suite of the components of desktop and suid-rights of desktop
- 
- **Basic understanding and knowledge of the X** line and window managers.
- 
- environments, such as display managers interface. The interface interface in the managers of protocols to access remote and window managers. The contract of the contract of the contract of the contract of the contract of the contract of the contract of the contract of the contract of the contract of the contract of the contract of the contr
- **Manage access to the X server and display Basic knowledge of visual settings and Settings and Settings and Settings and Settings and Settings and Settings and Settings and Settings and Settings and Settings and Settings a** applications on remote X servers. Key Knowledge Areas: themes.
- 
- 
- 
- 
- 
- $\blacksquare$  Add, modify and remove users and groups.  $\blacksquare$  Set command search path with the  $\blacksquare$  Manage cron and at jobs.
- databases. 
services **DES** Use standard sh syntax (loops, tests).
- 
- 
- services. **Execute chained commands.** Execute chained commands.
- 
- Configure locale settings and environment superuser. Set the superverse superversion of  $\blacksquare$  Set the hardware clock to the correct time variables. The correctly select the script interpreter in UTC.
- 
- 
- Set the hardware clock to the correct time in Understanding of the X11 architecture. Knowledge of using the pool.ntp.org UTC. **Basic understanding and knowledge of service.** In Basic understanding and knowledge of service.
- 
- **Basic NTP configuration using ntpd and Deverwrite specific aspects of Xorg Basic configuration of rsyslog.**
- 
- 
- 
- 
- **Query the systemd journal.** Awareness of Wayland. Suppose the system of storage and journal size.
- **Filter systemd journal data by criteria such Awareness of major desktop Delete old systemd journal data.** as date, service or priority. environments environments and the Retrieve systemd journal data from a
- 
- 
- 
- sequences of commands. **Perform basic GnuPG** configuration, **Profited as Internation** substitution.
	- -
	-

■ Overwrite specific aspects of Xorg Description: Candidates should be able to applications on remote X servers. configuration, such as keyboard layout. manage print queues and user print jobs Awareness of Wayland.

- Awareness of major desktop environments **Set environment variables (e.g. PATH) at** Add, modify and remove users and **Awareness of protocols to access remote** login or when spawning a new shell. **groups**.
- **Basic knowledge of visual settings and sequences of commands. Example 3** databases.
- themes. **Maintain skeleton directories for new user Create and manage special purpose and Basic knowledge of assistive technology.** accounts. **accounts. accounts.** limited accounts.
	-
	-
	-
- **Manage cron and at jobs.** The section of other information provided by a variables. ■ Configure user access to cron and at command. Command. Configure timezone settings and
	-
- Understand systemd timer units. <br>■ Perform conditional mailing to the Set the system date and time.
- Configure timezone settings and through the shebang (#!) line. Configure the correct timezone.
- environment variables. Manage the location, ownership, **Basic NTP configuration using ntpd and Set the system date and time.** execution and suid-rights of scripts. Scripts and suid-rights of scripts.
	-
- Configure the correct timezone. the X Window configuration file. Awareness of the ntpq command.
	- chrony. configuration, such as keyboard layout. In Understanding of standard facilities,
- Knowledge of using the pool.ntp.org service. Understand the components of desktop priorities and actions. **Awareness of the ntpq command.** environments, such as display managers **Query the systemd journal. Basic configuration of rsyslog.** and window managers. **Filter systemd journal data by criteria such** and window managers.
- Understanding of standard facilities, Manage access to the X server and as date, service or priority. priorities and actions. display applications on remote X servers. **Configure persistent systemd journal** 
	-
	-
- Configure persistent systemd journal **Awareness of protocols to access remote** rescue system or file system copy. storage and journal size. The storage and journal size. The storage and journal size. The desktop sessions The Understand interaction of rsyslog with

- Set environment variables (e.g. PATH) at configuration and usage. Set Set command search path with the proper
	-
	-
- Maintain skeleton directories for new user usage and revocation. The state of the Section of the Section of Test return values for success or failure or accounts. The Use GPG to encrypt, decrypt, sign and other information provided by a command.
	-
	-
- Use command substitution. The correction of the script interpreter in the script interpreter interpreter
	- other information provided by a command. In the Manage the location, ownership, execution
- **Perform conditional mailing to the Configure e-mail forwarding.** The Understanding of the X11 architecture.
	- superuser. **In a supervective example and supervective and supervective and supervective example of the supervection of the supervection of the supervection of the supervection of the supervection of the supervection of th** 
		-
- Understanding of the X11 architecture. | 108.4 Manage printers and printing environments, such as display managers
	- Window configuration file. The Manage access to the X server and display
		-
- I Understand the components of desktop using CUPS and the LPD compatibility Awareness of major desktop environments
	-
	-
- **Awareness of Wayland. and South Awareness of Wayland. line Basic knowledge of assistive technology. and Awareness of Wayland. and Basic knowledge of assistive technology.** 
	-
	- desktop sessions **Write Bash functions for frequently used Manage user/group info in password/group** 
		-
		-
- Manage user/group info in password/group proper directory. The configure user access to cron and at
- Create and manage special purpose and Use command substitution. The Understand systemd timer units.
	- limited accounts. Test return values for success or failure Configure locale settings and environment
		-
		-
		-
		-
- 
- Retrieve systemd journal data from a rescue themes. system or file system copy. **Basic knowledge of assistive technology.** Awareness of syslog and syslog-ng.
- 
- 
- 
- 
- 
- 
- Add and remove jobs from configured printer services. Services is a service of the differences between queues. The systemd timer units. The private and public "dotted quad" IP
- Demonstrate an understanding of network Configure locale settings and addresses.
- addresses. Set the system date and time. 443, 465, 514, 636, 993, 995).
- Knowledge about common TCP and UDP  $\Box$  Set the hardware clock to the correct time  $\Box$  Knowledge about the differences and ports and services (20, 21, 22, 23, 25, 53, in UTC. major features of UDP, TCP and ICMP. 80, 110, 123, 139, 143, 161, 162, 389, 443, Configure the correct timezone. Knowledge of the major differences 465, 514, 636, 993, 995). Basic NTP configuration using ntpd and between IPv4 and IPv6.
- Knowledge about the differences and major chrony. Chrony. Knowledge of the basic features of IPv6. features of UDP, TCP and ICMP. **Knowledge of using the pool.ntp.org** Understand basic TCP/IP host
- **K** Knowledge of the major differences between service. Configuration.
- Knowledge of the basic features of IPv6. Basic configuration of rsyslog. NetworkManager.
- 
- Configure ethernet and wi-fi network using priorities and actions. Manually configure network interfaces, NetworkManager. **Consumerse and Consumerse Consumerse and Consumerse and Consumerse and Consumerse Act of Consumerse Act of Consumerse Act of Act of Act of Act of Act of Act of Act of Act of Act of Act of Act of Act of Act**
- 
- Manually configure network interfaces, such as date, service or priority. **in** iproute2. including viewing and changing the **Configure persistent systemd journal** Manually configure routing, including
- $\blacksquare$  Manually configure routing, including viewing  $\blacksquare$  Retrieve systemd journal data from a  $\blacksquare$  Debug problems associated with the and changing routing tables and setting the rescue system or file system copy. network configuration. default route using iproute2. **Understand interaction of rsyslog with** Awareness of legacy net-tools commands.
- Debug problems associated with the systemd-journald. **Debug problems** Query remote DNS servers.
- **Awareness of legacy net-tools commands.** Awareness of syslog and syslog-ng. remote DNS servers.
- 
- **Configure local name resolution and use remote printers).** The configure local name resolution and use **remote printers**).
- Modify the order in which name resolution is **Troubleshoot general printing problems.** Awareness of systemd-resolved. done. Add and remove jobs from configured Audit a system to find files with the
- Debug errors related to name resolution. printer queues. The suid/sqid bit set.
- **Awareness of systemd-resolved.** Demonstrate an understanding of **Set or change user passwords and**
- **Audit a system to find files with the suid/sgid** network masks and CIDR notation. password aging information. bit set. **Knowledge of the differences between** Being able to use nmap and netstat to bit set.
- 
- 
- 
- Determine which users have logged in to the **Knowledge about the differences and** Awareness of shadow passwords and how system or are currently logged in. major features of UDP, TCP and ICMP. they work.
- 
- Awareness of shadow passwords and how between IPv4 and IPv6. Understand the role of TCP wrappers. they work. **Knowledge of the basic features of IPv6.** Perform basic OpenSSH 2 client
- Turn off network services not in use. Understand basic TCP/IP host configuration and usage.
- Understand the role of TCP wrappers. end on figuration. We configuration and the role of OpenSSH 2 server
- 
- Delete old systemd journal data. **Basic knowledge of visual settings and** systemd-journald.
	-
	- systemd-journald. The contract of the contract of the contract of the contract of the contract of the contract of the contract of the contract of the contract of the contract of the contract of the contract of the contract
		-
- Basic CUPS configuration (for local and Create and manage special purpose and Add and remove jobs from configured remote printers). The intervals of the limited accounts. The printer queues. printer queues.
	-
- Troubleshoot general printing problems. Configure user access to cron and at masks and CIDR notation.
	-
	-
	-
	-
	-
	-
	-
	-
	-
	-
- Understand basic TCP/IP host configuration. Understanding of standard facilities, Awareness of systemd-networkd.
	-
	-
	-
	-
	-
	-
	-
	-
	-
	-
	-
	-
- **Set or change user passwords and example in private and public "dotted quad" IP discover open ports on a system.** password aging information. And increases and addresses. And increases and increases and increases and increases and
- **Being able to use nmap and netstat to BE Anowledge about common TCP and UDP** memory usage. discover open ports on a system. ports and services (20, 21, 22, 23, 25, 53, Determine which users have logged in to Set up limits on user logins, processes and 80, 110, 123, 139, 143, 161, 162, 389, the system or are currently logged in. memory usage. 443, 465, 514, 636, 993, 995). **Basic sudo configuration and usage.** A structure of the 443, 465, 514, 636, 993, 995).
	-
- Basic sudo configuration and usage. **Knowledge of the major differences** Turn off network services not in use.
	-
	-
- **Perform basic OpenSSH 2 client Configure ethernet and wi-fi network host keys.** host keys. configuration and usage. The using NetworkManager. Perform basic GnuPG configuration, usage

- 
- 
- Understand interaction of rsyslog with Add, modify and remove users and Basic CUPS configuration (for local and
- **Configuration of logrotate.** Manage user/group info in Manage user print queues.
- Awareness of syslog and syslog-ng. password/group databases. The Troubleshoot general printing problems.
	-
- Manage user print queues. Manage cron and at jobs. Manage cron and at jobs. Demonstrate an understanding of network
	-
- masks and CIDR notation. environment variables. The state of Exercise about common TCP and UDP Knowledge of the differences between **Configure timezone settings and ports and services (20, 21, 22, 23, 25, 53,** private and public "dotted quad" IP environment variables. 80, 110, 123, 139, 143, 161, 162, 389,
	-
	-
	-
	-
	- IPv4 and IPv6. Awareness of the ntpq command. Configure ethernet and wi-fi network using
		-
- **Awareness of systemd-networkd.** Filter systemd journal data by criteria configuration of network interfaces using
	- configuration of network interfaces using storage and journal size. viewing and changing routing tables and iproute2. **Delete old systemd journal data.** Setting the default route using iproute2.
		-
		-
		-
	- network configuration. Configuration of logrotate. Configuration of logrotate.
- Query remote DNS servers. **Basic CUPS** configuration (for local and Modify the order in which name resolution
	- remote DNS servers. Manage user print queues. Debug errors related to name resolution.
		-
		-
- Understand the role of OpenSSH 2 server Awareness of systemd-networkd. and revocation. host keys. **Manually configure network interfaces, Nanually Configure 1** Use GPG to encrypt, decrypt, sign and
- **Perform basic GnuPG configuration, usage direct and changing the verify files.** verify files. and revocation. configuration of network interfaces using Understand SSH port tunnels (including
- Use GPG to encrypt, decrypt, sign and verify iproute2. files. The manually configure routing, including
- Understand SSH port tunnels (including X11 viewing and changing routing tables and 110.3 Securing data with encryption tunnels). setting the default route using iproute2.
- 
- 
- - Debug problems associated with the
	- commands. communication.
	- **Query remote DNS servers.**
	- Configure local name resolution and use remote DNS servers. The Matter of Key Knowledge Areas:
	- $\blacksquare$  Modify the order in which name resolution
	- Debug errors related to name resolution.  $\vert$  login or when spawning a new shell.
	-
	-
	- Set or change user passwords and **Set or change user passwords** and
	- Being able to use nmap and netstat to directory.
	- Set up limits on user logins, processes | Use command substitution.
	- the system or are currently logged in. **Execute chained commands.**
	- Basic sudo configuration and usage. Perform conditional mailing to the
	- **Awareness of shadow passwords and superuser.**
	- Turn off network services not in use. through the shebang (#!) line.
	- **Perform basic OpenSSH 2 client** and suid-rights of scripts.
	-
	- server host keys. The server host keys. The server host keys.
	-
	-
	- Understand SSH port tunnels (including and window managers.

Topic 109: Networking Fundamentals **Austice 108** Awareness of Wayland.

- 
- 

network configuration. The candidate should be able to **Awareness of legacy net-tools** use public key techniques to secure data and

- is done. Set environment variables (e.g. PATH) at
- Awareness of systemd-resolved. Notational Device Bash functions for frequently used Audit a system to find files with the sequences of commands.
	- suid/sqid bit set. **Maintain skeleton directories for new user**
	- password aging information. Set command search path with the proper
	- discover open ports on a system.
		-
- and memory usage. The state of  $\Box$  Test return values for success or failure or Determine which users have logged in to **other information provided by a command.** 
	-
	-
	- how they work. The correctly select the script interpreter
- $\blacksquare$  Understand the role of TCP wrappers.  $\blacksquare$  Manage the location, ownership, execution
	- configuration and usage. **Understanding of the X11 architecture.**
- Understand the role of OpenSSH 2 Basic understanding and knowledge of the
- Perform basic GnuPG configuration.  $\Box$  Overwrite specific aspects of Xorg usage and revocation. configuration, such as keyboard layout.
- $\Box$  Use GPG to encrypt, decrypt, sign and  $\Box$  Understand the components of desktop verify files. environments, such as display managers
	- X11 tunnels). Manage access to the X server and display applications on remote X servers.
		-
		- $\blacksquare$  Awareness of major desktop environments
		- **Awareness of protocols to access remote** desktop sessions
		- **Basic knowledge of visual settings and** themes.
		- Basic knowledge of assistive technology.
		- Add, modify and remove users and groups.
		- **Manage user/group info in password/group** databases.
		- Create and manage special purpose and limited accounts.
		- Manage cron and at jobs.
		- Configure user access to cron and at services.
		- **Understand systemd timer units.**
		- Configure locale settings and environment variables.
		- Configure timezone settings and

environment variables.

- Set the system date and time.
- Set the hardware clock to the correct time in UTC.
- Configure the correct timezone.
- **Basic NTP configuration using ntpd and** chrony.
- Knowledge of using the pool.ntp.org service.
- Awareness of the ntpq command.
- Basic configuration of rsyslog.
- **Understanding of standard facilities,** priorities and actions.
- **Query the systemd journal.**
- Filter systemd journal data by criteria such as date, service or priority.
- Configure persistent systemd journal storage and journal size.
- Delete old systemd journal data.
- Retrieve systemd journal data from a rescue system or file system copy.
- **Understand interaction of rsyslog with** systemd-journald.
- Configuration of logrotate.
- **Awareness of syslog and syslog-ng.**
- **Basic CUPS configuration (for local and** remote printers).
- **Manage user print queues.**
- **Troubleshoot general printing problems.**
- Add and remove jobs from configured printer queues.
- Demonstrate an understanding of network masks and CIDR notation.
- Knowledge of the differences between private and public "dotted quad" IP addresses.
- Knowledge about common TCP and UDP ports and services (20, 21, 22, 23, 25, 53, 80, 110, 123, 139, 143, 161, 162, 389, 443, 465, 514, 636, 993, 995).
- Knowledge about the differences and major features of UDP, TCP and ICMP.
- Knowledge of the major differences between IPv4 and IPv6.
- Knowledge of the basic features of IPv6.
- **Understand basic TCP/IP host** configuration.
- **Configure ethernet and wi-fi network using** NetworkManager.
- **Awareness of systemd-networkd.**
- **Manually configure network interfaces,** including viewing and changing the configuration of network interfaces using iproute2.
- **Manually configure routing, including** viewing and changing routing tables and setting the default route using iproute2.
- Debug problems associated with the network configuration.
- **Awareness of legacy net-tools commands.**
- Query remote DNS servers.
- Configure local name resolution and use remote DNS servers.
- Modify the order in which name resolution is done.

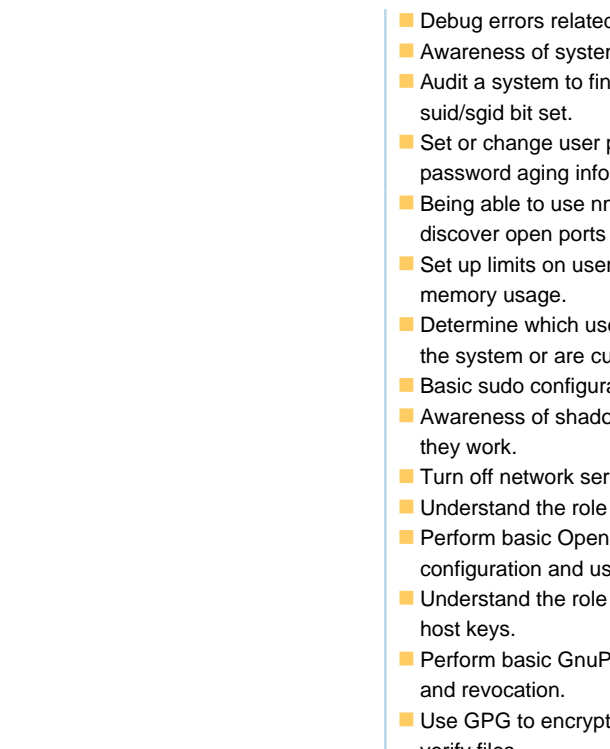

### Debug errors related to name resolution.

- **Awareness of systemd-resolved.**
- **Audit a system to find files with the**
- Set or change user passwords and password aging information.
- Being able to use nmap and netstat to discover open ports on a system.
- Set up limits on user logins, processes and
- Determine which users have logged in to the system or are currently logged in.
- **Basic sudo configuration and usage.**
- **Awareness of shadow passwords and how**
- **Turn off network services not in use.**
- **Understand the role of TCP wrappers.**
- Perform basic OpenSSH 2 client configuration and usage.
- **Understand the role of OpenSSH 2 server**
- **Perform basic GnuPG configuration, usage**
- Use GPG to encrypt, decrypt, sign and verify files.
- **Understand SSH port tunnels (including** X11 tunnels).

### Más información:

Para más información o para reservar tu plaza llámanos al (34) 91 425 06 60

info.cursos@globalknowledge.es

[www.globalknowledge.com/es-es/](http://www.globalknowledge.com/es-es/)

Global Knowledge Network Spain, C/ Retama 7, 6ª planta, 28045 Madrid